```
\text{ReadBenchmark}[\text{path}] := \text{Differences}[\text{Last} / \text{@Rest} \text{@Import}[\text{path}] ;
     Needs@"PlotLegends`"D
     BenchmarkPlot@vs_, names_D :=
        ListPlot<sub>[vs,</sub>
         PlotRange \rightarrow All, AxesOrigin \rightarrow {0, Min[vs] -1},
         GridLines \rightarrow {{}, 1000 / {30, 60, 120}},
         GridLinesStyle ® Dashed,
          Ticks ® 8Automatic,
            881000  30., "30"<,
              81000  60., "60"<,
              81000  120., "120"<<<,
          PlotRangePadding ® 0,
         PlotLegend ® names,
         LegendShadow ® None,
         LegendTextSpace ® 10,
         LegendSize ® 0.5,
         LegendPosition \rightarrow \{-0.7, 0.15\}AxesLabel → { "Frame Number", "Instantaneous FPS" } ];
In[1466]:= vsync = ReadBenchmark@"C:\\Fraps\\Benchmarks\\Myth II
             Buid 413 Pre 3 2013-02-02 11-40-30-21 frametimes.csv"];
In[1467]:= maxfps90 =
         ReadBenchmark@"C:\\Fraps\\Benchmarks\\Myth II Build 413 Pre 3 2013-02-02
             11-42-49-34 frametimes.csv"D;
In[1468]:= Quantile@vsync, .99D
Out[1468]= 29.637
In[1469]:= Quantile@maxfps90, .99D
Out[1469]= 17.433
```
 $\ln[1470]$ := BenchmarkPlot<sup>[Sort</sup> /@{vsync, maxfps90}, {"VSync", "MaxFPS(90)"}]

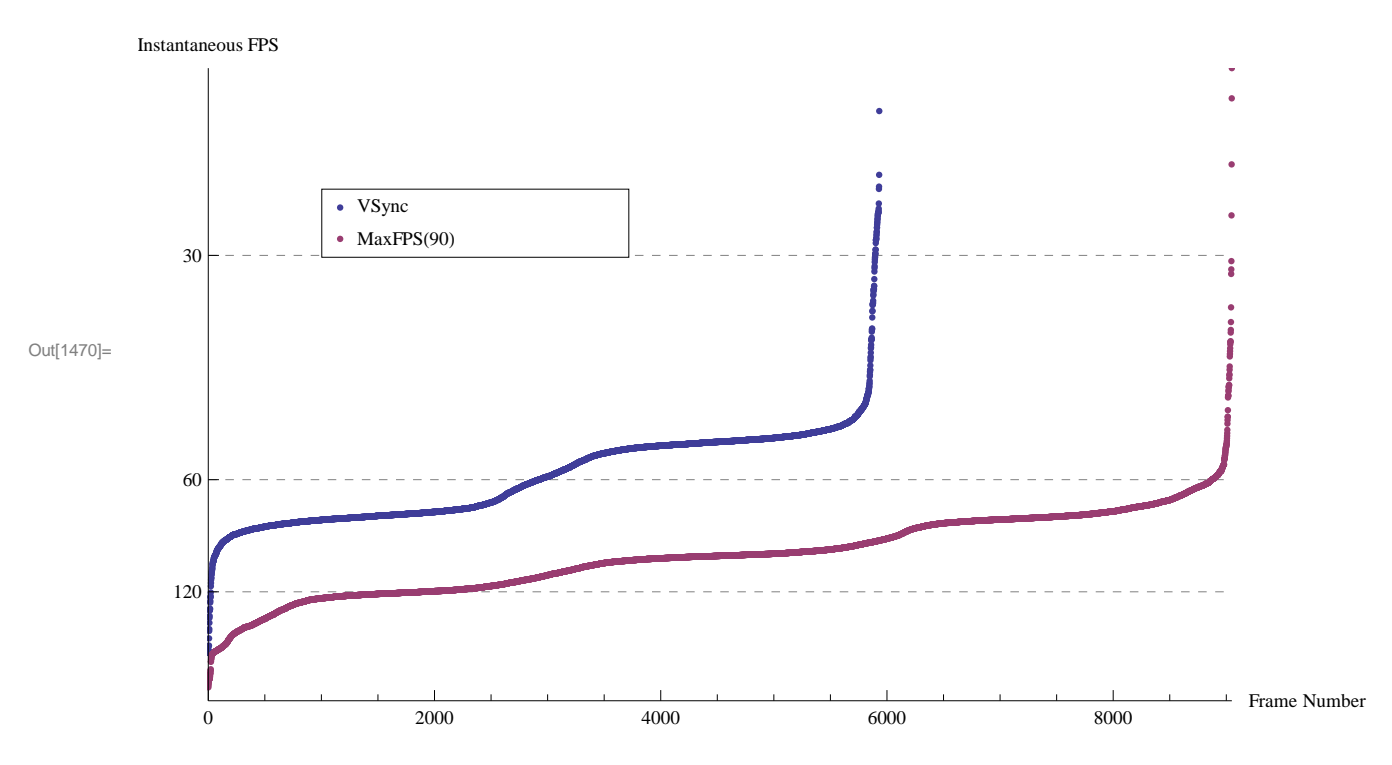

 $\ln[1471] = \texttt{BenchmarkPlot}[\texttt{Take}[\texttt{Sort}[\texttt{#}], -100] & / @ \{\texttt{vsync, maxfps90}\}, \{\texttt{"VSync", "MaxFPS}(90)^\texttt{''}\}]$ 

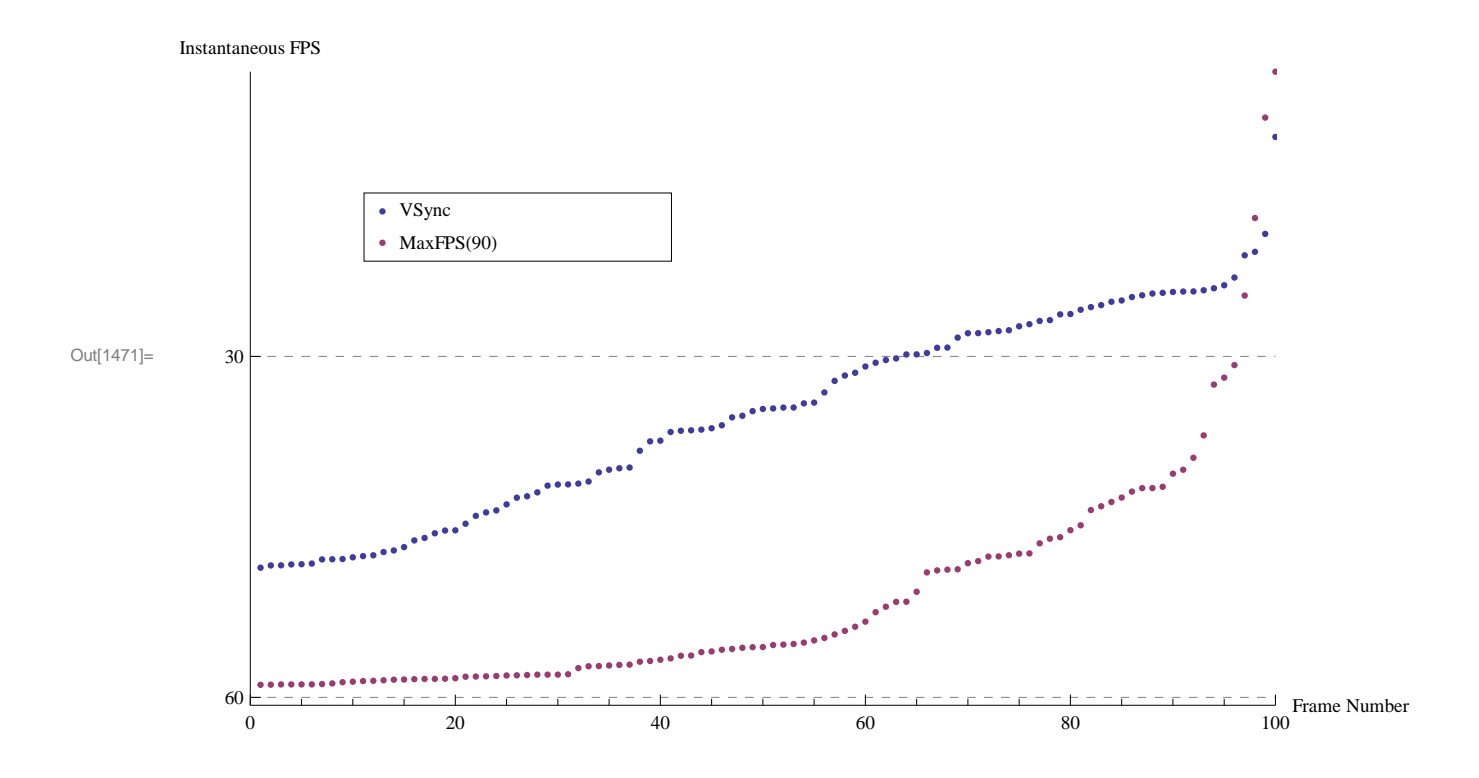

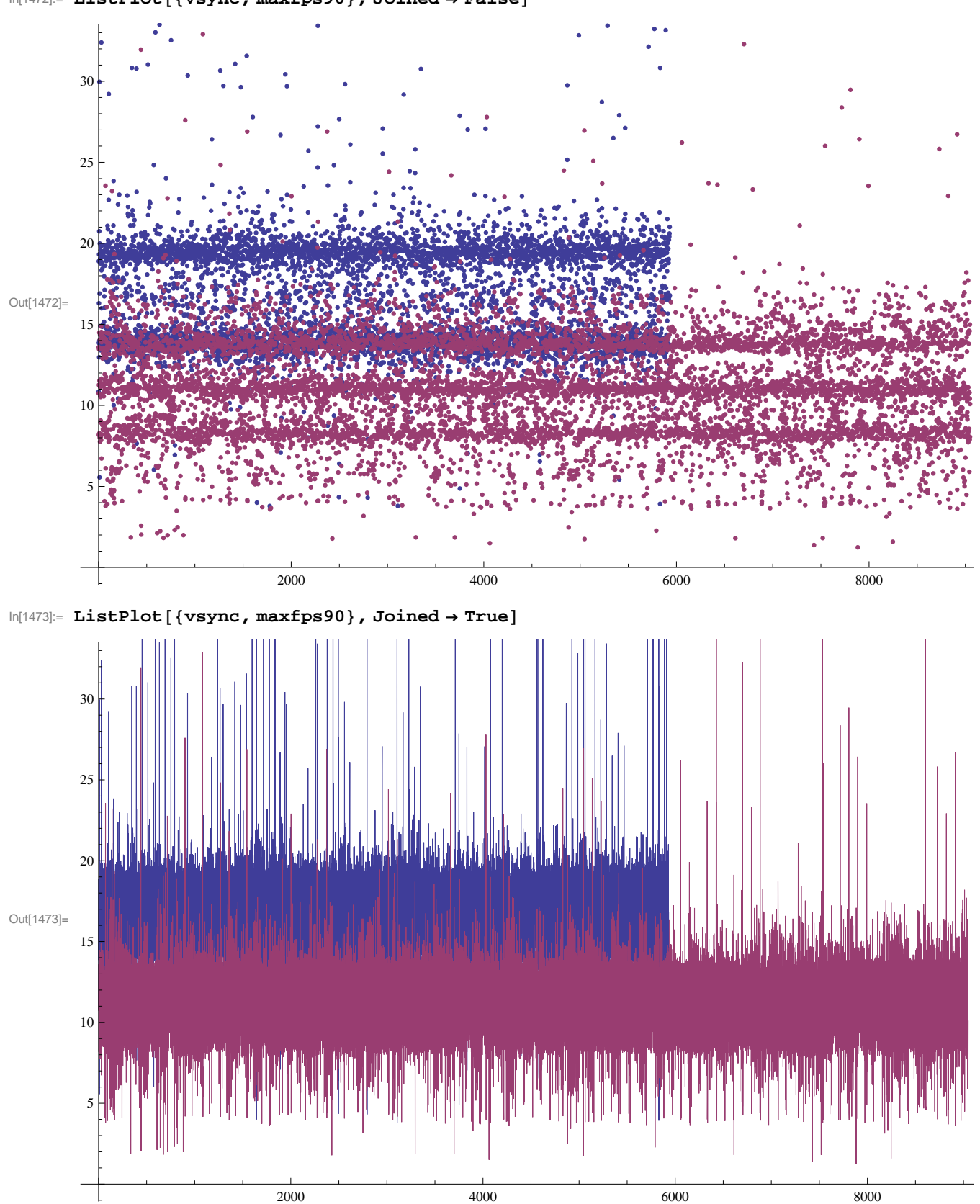

 $\text{In} [1472] \coloneqq \text{ListPlot}\left[\text{ \{vsync, maxfps90}\right], \text{Joined} \rightarrow \text{False}\right]$ 

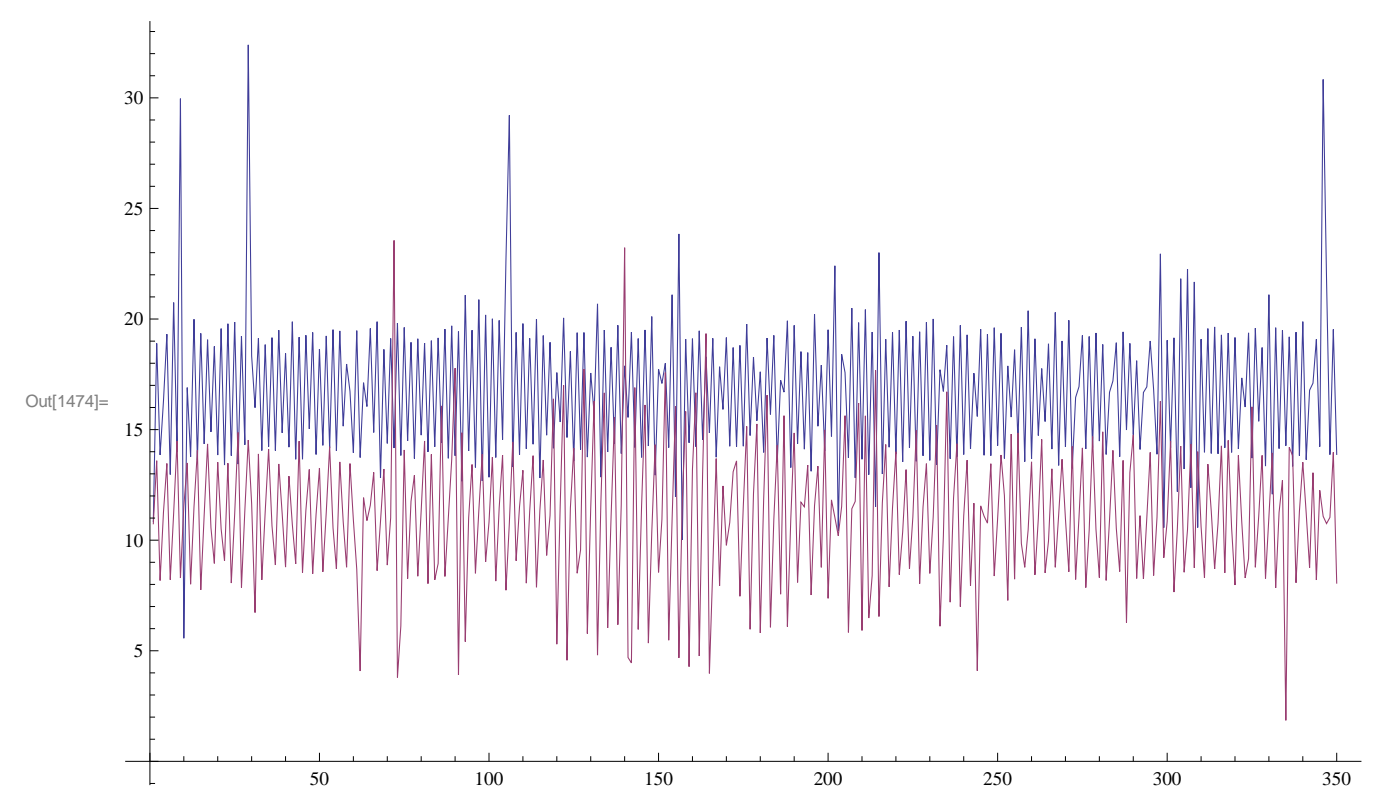

 $In[1474]:$  **ListPlot** [Take [#, 350] & /@ {vsync, maxfps90}, Joined → True]